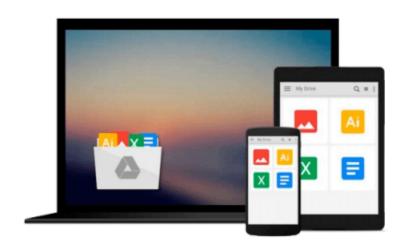

## Programming FPGAs: Getting Started with Verilog

Simon Monk

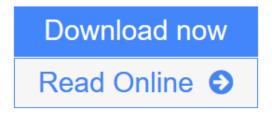

Click here if your download doesn"t start automatically

## **Programming FPGAs: Getting Started with Verilog**

Simon Monk

#### Programming FPGAs: Getting Started with Verilog Simon Monk

#### Take your creations to the next level with FPGAs and Verilog

This fun guide shows how to get started with FPGA technology using the popular Mojo, Papilio One, and Elbert 2 boards. Written by electronics guru Simon Monk, *Programming FPGAs: Getting Started with Verilog* features clear explanations, easy-to-follow examples, and downloadable sample programs. You'll get start-to-finish assembly and programming instructions for numerous projects, including an LED decoder, a timer, a tone generator—even a memory-mapped video display! The book serves both as a hobbyists' guide and as an introduction for professional developers.

- Explore the basics of digital electronics and digital logic
- Examine the features of the Mojo, Papilio One, and Elbert 2 boards
- Set up your computer and dive in to Verilog programming
- Work with the ISE Design Suite and user constraints files
- Understand and apply modular Verilog programming methods
- Generate electrical pulses through your board's GPIO ports
- Control servomotors and create your own sounds
- Attach a VGA TV or computer monitor and generate video
- All source code and finished bit files available for download

**Download** Programming FPGAs: Getting Started with Verilog ...pdf

**<u>Read Online Programming FPGAs: Getting Started with Verilog ...pdf</u>** 

#### Download and Read Free Online Programming FPGAs: Getting Started with Verilog Simon Monk

#### From reader reviews:

#### **Rose Rowe:**

Hey guys, do you would like to finds a new book you just read? May be the book with the title Programming FPGAs: Getting Started with Verilog suitable to you? The particular book was written by well known writer in this era. The book untitled Programming FPGAs: Getting Started with Verilogis the main one of several books that everyone read now. That book was inspired lots of people in the world. When you read this reserve you will enter the new dimensions that you ever know previous to. The author explained their concept in the simple way, therefore all of people can easily to comprehend the core of this publication. This book will give you a large amount of information about this world now. To help you to see the represented of the world on this book.

#### **Stephanie Matias:**

The book Programming FPGAs: Getting Started with Verilog will bring you to definitely the new experience of reading the book. The author style to describe the idea is very unique. When you try to find new book to study, this book very appropriate to you. The book Programming FPGAs: Getting Started with Verilog is much recommended to you to learn. You can also get the e-book from the official web site, so you can quickly to read the book.

#### Jack Williams:

This Programming FPGAs: Getting Started with Verilog is great publication for you because the content which can be full of information for you who have always deal with world and still have to make decision every minute. This book reveal it data accurately using great manage word or we can point out no rambling sentences within it. So if you are read it hurriedly you can have whole information in it. Doesn't mean it only provides you with straight forward sentences but challenging core information with beautiful delivering sentences. Having Programming FPGAs: Getting Started with Verilog in your hand like keeping the world in your arm, details in it is not ridiculous a single. We can say that no book that offer you world with ten or fifteen tiny right but this book already do that. So , this can be good reading book. Hey there Mr. and Mrs. occupied do you still doubt this?

#### **Richard Haley:**

In this time globalization it is important to someone to obtain information. The information will make someone to understand the condition of the world. The healthiness of the world makes the information easier to share. You can find a lot of sources to get information example: internet, newspapers, book, and soon. You will observe that now, a lot of publisher that print many kinds of book. The particular book that recommended for you is Programming FPGAs: Getting Started with Verilog this e-book consist a lot of the information on the condition of this world now. That book was represented just how can the world has grown up. The words styles that writer value to explain it is easy to understand. The actual writer made some analysis when he makes this book. That is why this book appropriate all of you.

Download and Read Online Programming FPGAs: Getting Started with Verilog Simon Monk #WE21D3AQKYM

## **Read Programming FPGAs: Getting Started with Verilog by Simon Monk for online ebook**

Programming FPGAs: Getting Started with Verilog by Simon Monk Free PDF d0wnl0ad, audio books, books to read, good books to read, cheap books, good books, online books, books online, book reviews epub, read books online, books to read online, online library, greatbooks to read, PDF best books to read, top books to read Programming FPGAs: Getting Started with Verilog by Simon Monk books to read online.

# Online Programming FPGAs: Getting Started with Verilog by Simon Monk ebook PDF download

Programming FPGAs: Getting Started with Verilog by Simon Monk Doc

Programming FPGAs: Getting Started with Verilog by Simon Monk Mobipocket

Programming FPGAs: Getting Started with Verilog by Simon Monk EPub

Programming FPGAs: Getting Started with Verilog by Simon Monk Ebook online

Programming FPGAs: Getting Started with Verilog by Simon Monk Ebook PDF